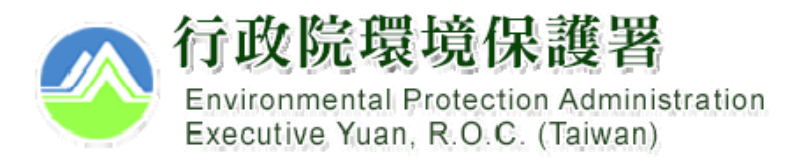

## **營建工地逕流廢(污)水 污染削減計畫**

-業者端-線上傳輸操作說明

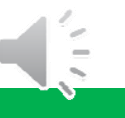

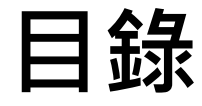

- 前言
- •網路傳輸前後之辦理方式
- 網路傳輸日後案件之線上傳輸操作
	- 流程
	- 進入方式
- •填寫說明

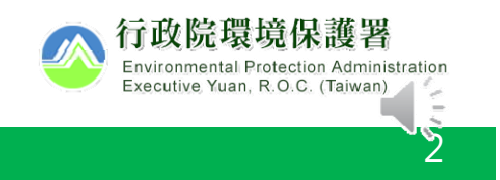

### **前言**

an<br>M 因應水污染防治措施及檢測申報管理辦法第10條第4項, 營建工地逕流廢水削減計畫自指定之日起,應採網路傳 輸方式辦理,爰提供線上傳輸功能。 第10條

**營建工地應於施工前,檢具逕流廢水污染削減計畫,報請直轄市、 縣(市)主管機關核准,並據以實施。**

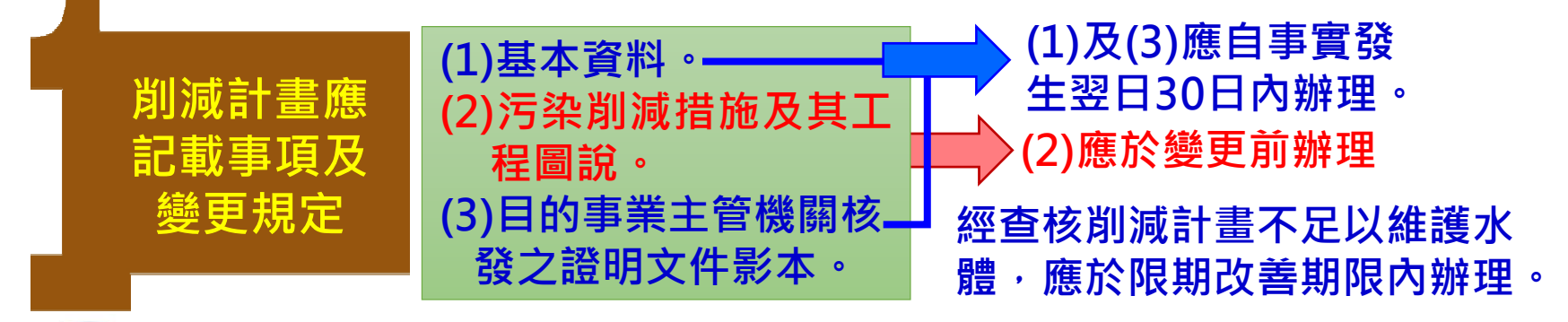

**以網路方式 辦理** 營建工地之削減計畫應於中央主管機關指定之日起,採網路 **傳輸方式辦理。**

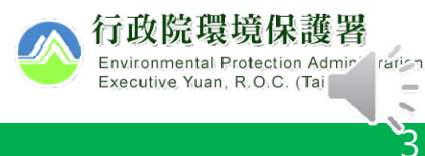

#### **網路傳輸前後之辦理方式**

**網路傳輸日**

#### 書面申請、書面審查、 環保局事後建檔**現行水系統**開放登錄

#### **適用對象**

1.網路傳輸日前已核准的案件 2.網路傳輸日前已提出申請之案件

#### 網路申請、網路審查**新版水系統**開放登錄

**適用對象** 1.網路傳輸日後新申請案 2.網路傳輸日後變更案

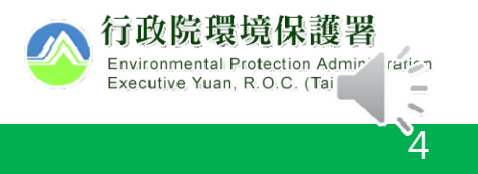

# **網路傳輸日後案件 之線上傳輸操作**

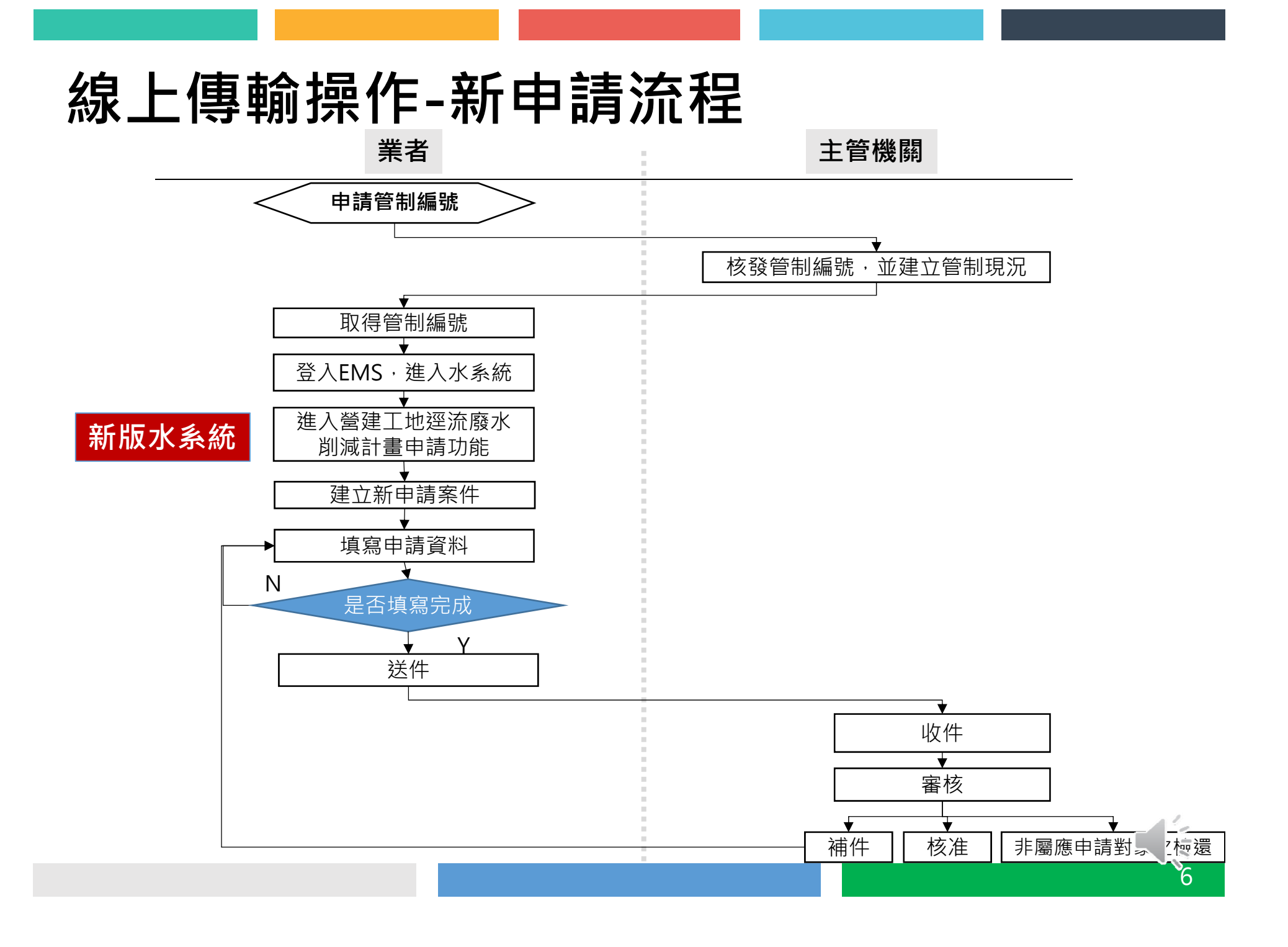

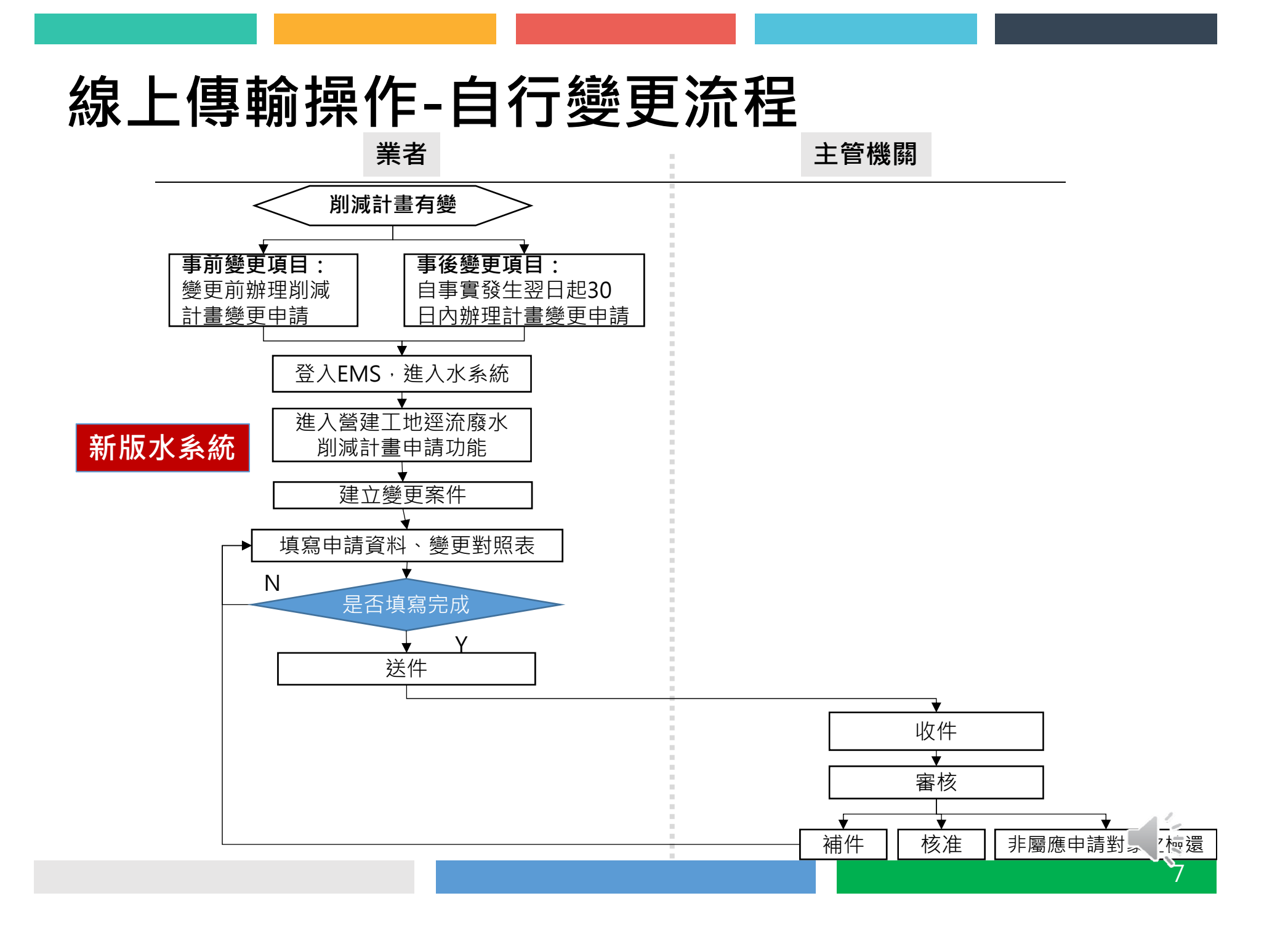

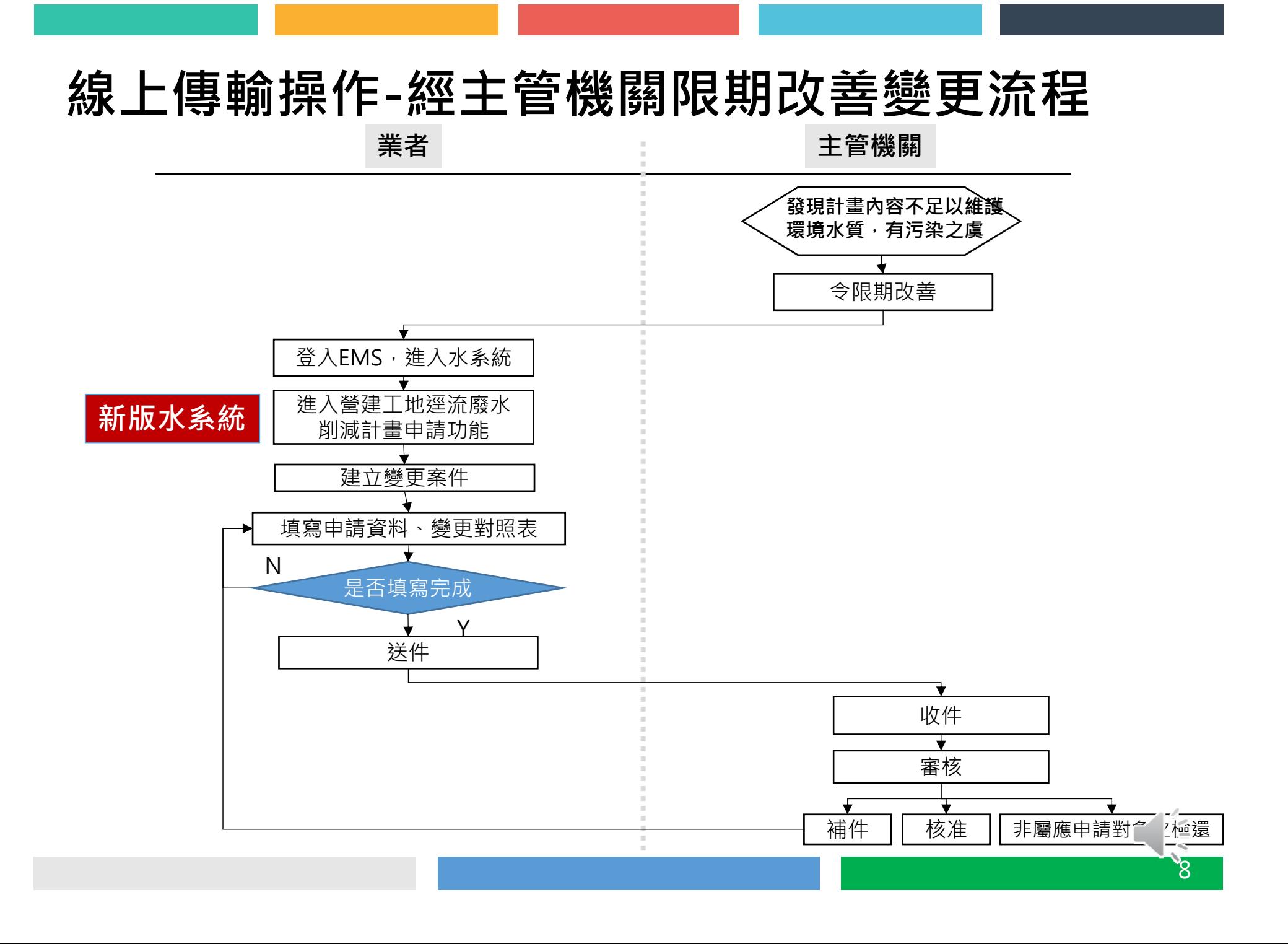

#### **線上傳輸操作-業者端(1/2)**

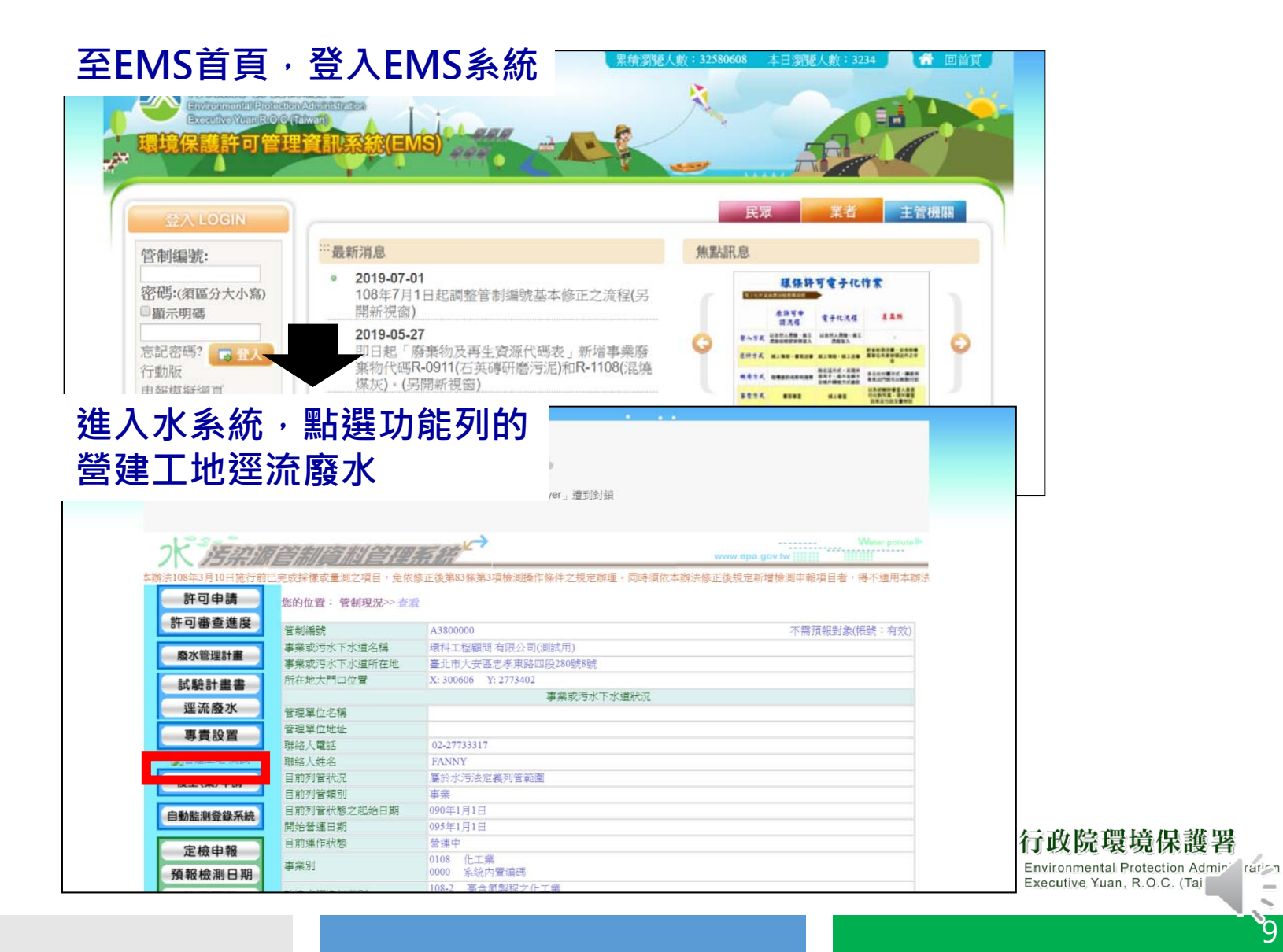

 $\overline{\phantom{0}}$ 

## 線上傳輸操作-業者<u>端(2/2)</u>

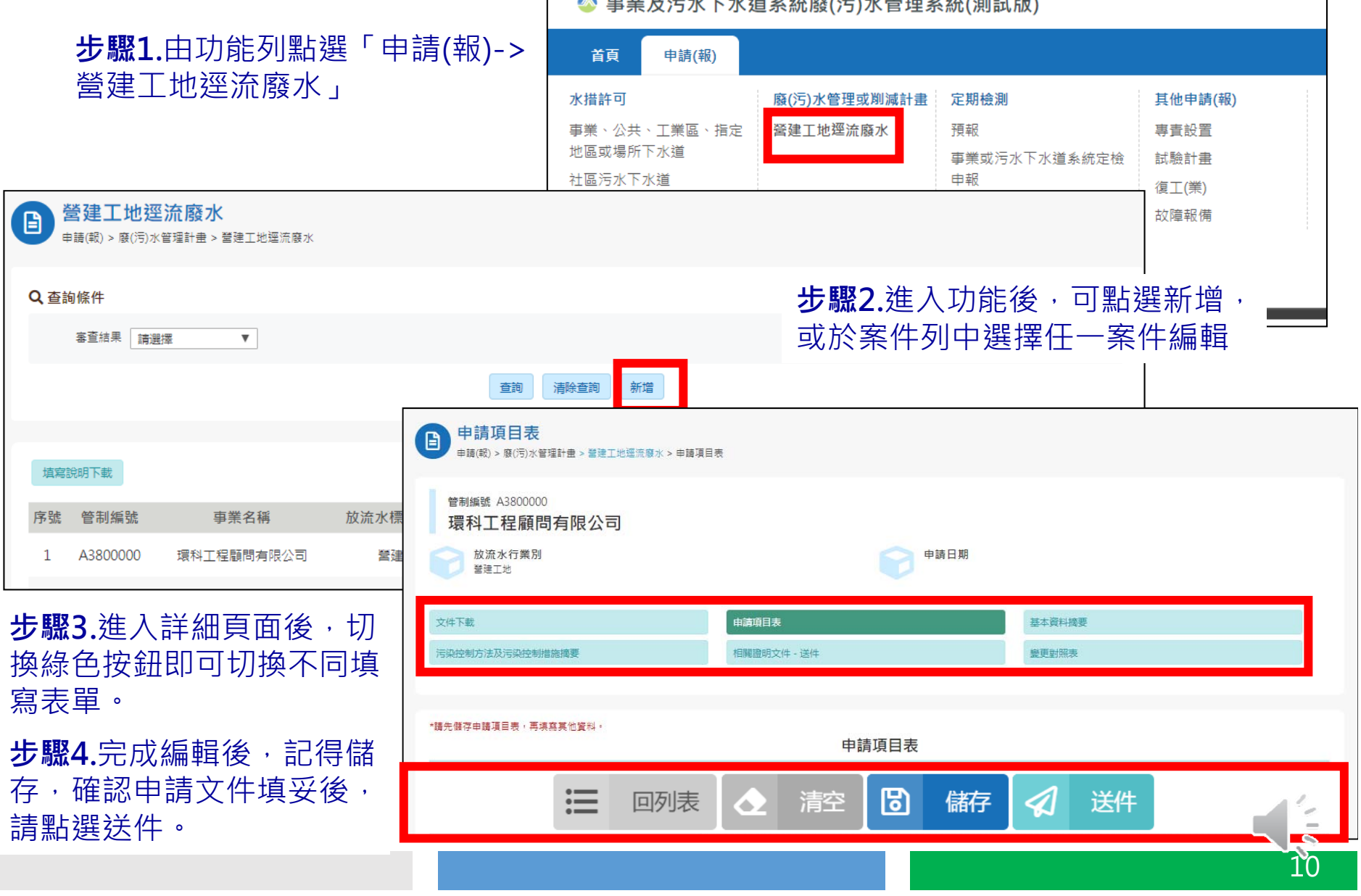

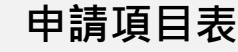

- •申請類別及目的
- •聯絡人及方式
- •檢附文件
- •簽章

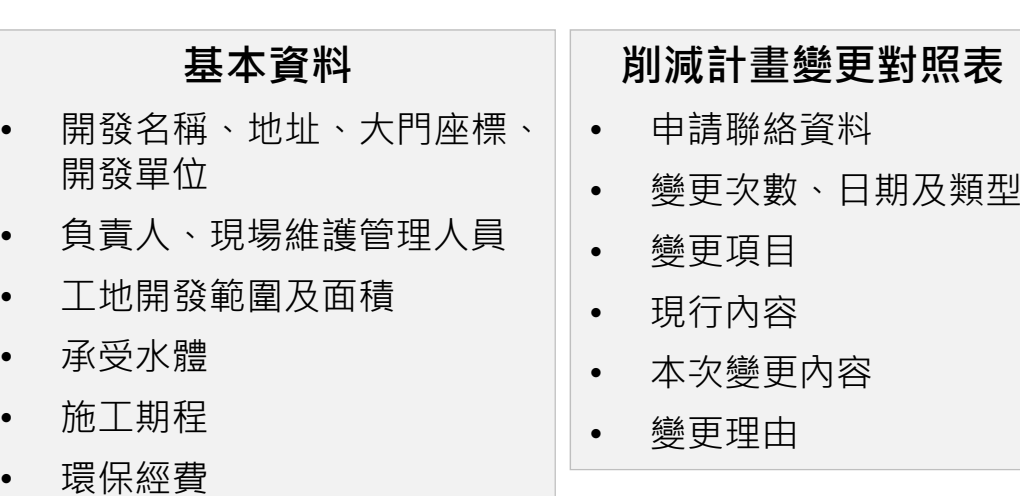

#### **污染控制方法措施** • 污染削減措施說明及維護頻率• 沉砂池材質、容積及清除頻率、方式與最終去處

# **填寫說明**

•

•

•

•

•

•

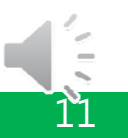

### **申請項目表(新申請)**

 $\Rightarrow$ 

 $\rightarrow$ 

新申請時,請勾選申請

請填入本開發案及營建工地逕 流廢水削減計畫業務之聯絡人

請填入本申請表代填表公司之 相關資料

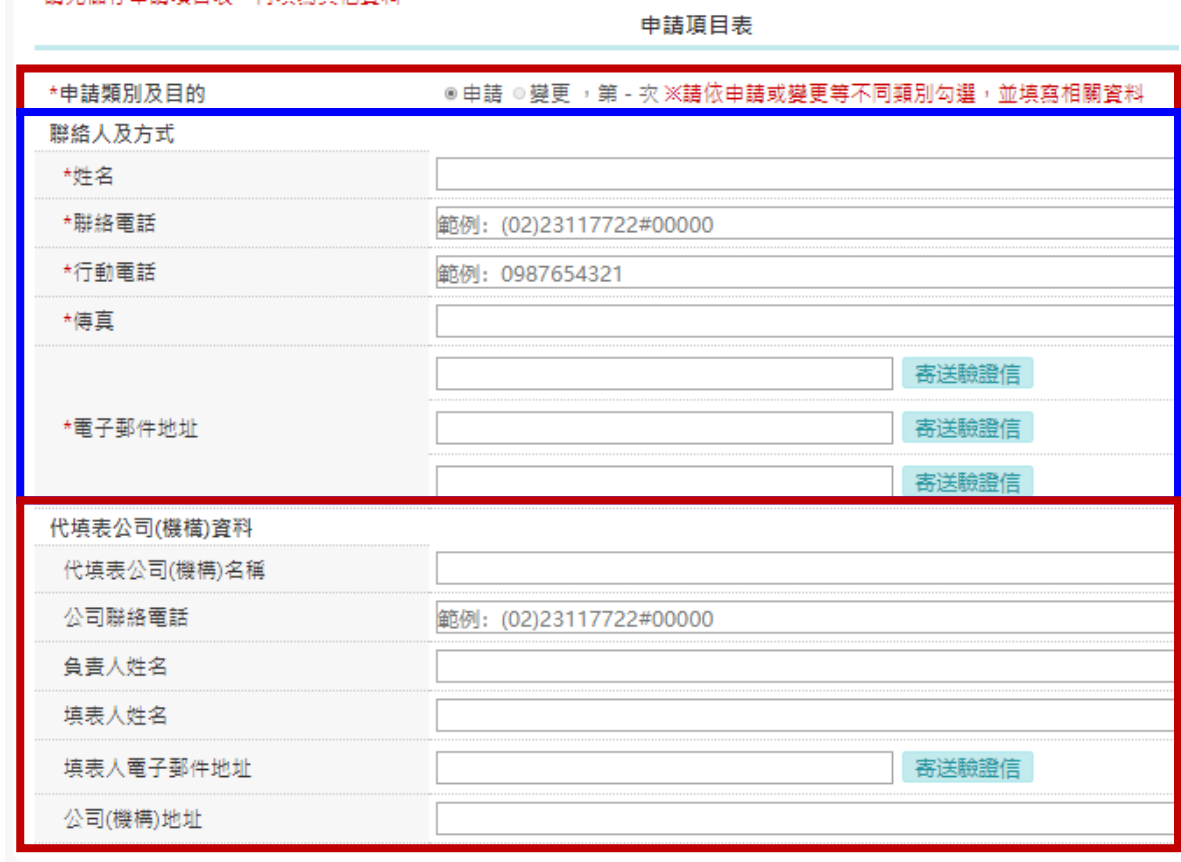

\*辖牛藤友中辖頂日実,更值容其他姿料。

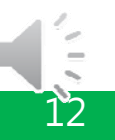

## **申請項目表(變更)**

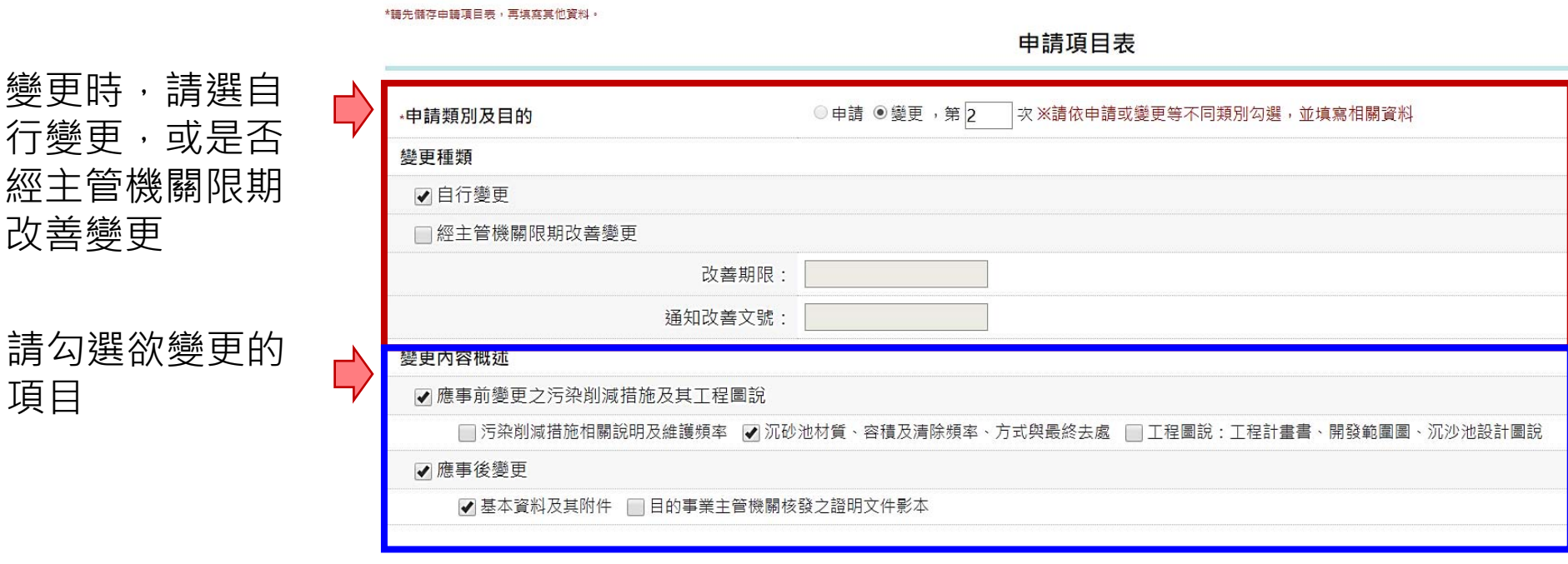

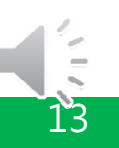

### **檢附文件(1/2)**

#### 相關證明文件

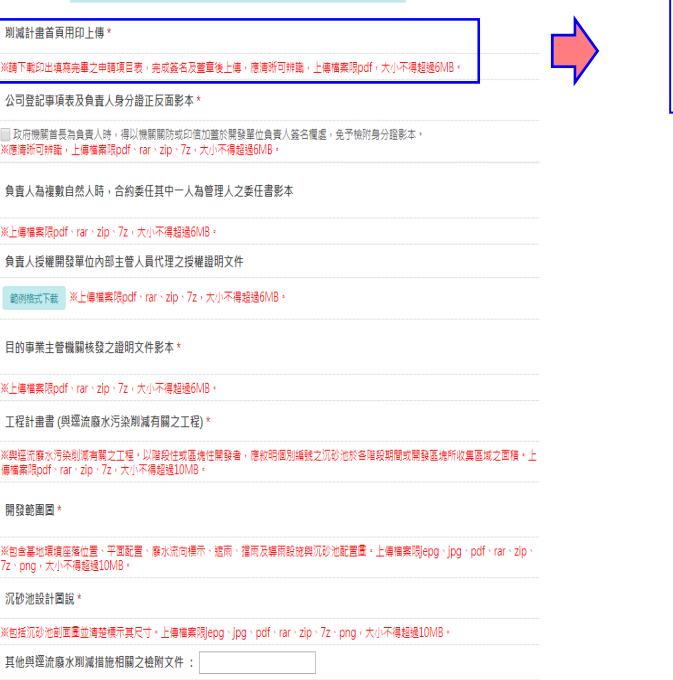

※上傳檔案限PDF檔,大小不得超過6MB

**削減計畫首頁用印上傳 \*** 

※請下載印出填寫完畢之申請項目表,完成簽名及蓋章後上傳,應清晰可辨識,上傳檔案限pdf,大小不得超過6MB。

#### 填寫完畢並**用印後於網路傳輸方式辦理時掃描上傳**

## **檢附文件(2/2)**

<u>Г</u>

#### 相關證明文件 **NORM出售西田印上市。 公司登記事項表及負責人身分證正反面影本\*** 。<br>公元教育作品再**典理**人称、得以他展開技术的用述量找到後半位**典理**人當名概率,発示他的得分程度は<br>X後消熱同時後、上海事業認知(Frierrich)の、カッカリ不**得症法**SMB。 **青雪人為裸動自然人時·自動電任買中一人為将理人之電任内容本** -<br>CHANGESTONE - rac - zin · ファ・ネルデ(国語通信)の **食豊人性関係公平位内容主管人員代理之後開設用文件** posserve 第上海情報等pdf - rat - zip - 7z + 大小不得留得作用 **日的事業主管擬編族發之證輯文件影本。** -<br>※ - 書の実現の使: - con - zin - ファ - テルスアル2016078 1500 未着7時間は商売の運営を開き上げい 网络过滤市水污染制度内面之工程(以湿发性与盐处性用强高,原胶物体加<mark>油线</mark>之间的食品发酵和或用强强力解收集组成之间膜。<br>物理会特别freemages \*/2。水中不通标准控制的, **HUESEM** <br>※加食基地環境医院位置・平原配置・要求元体标本・適同・運用品導用製造費収入注配置第・上導線素(形)ng・jpg・pdf・ne・zip・<br>は・dfg・大小不利益試験機・ **京砂池銀行開設** 其他們這近兩水兩減增後相關之他有文件:

**其他非屬目的事業**

**主管機關同意或興**

**建的證明文件**(如交

通維護計畫、水土

保持計畫),**無需檢**

**附** 

公司登記事項表及負責人身分證正反面影本\*

■ 政府機關首長為負責人時,得以機關關防或印信加善於開發單位負責人簽名欄處,免予檢附身分證影本。 ※應清晰可辨識,上傳檔案限pdf、rar、zip、7z,大小不得超過6MB。

※上傳檔案限pdf、rar、zip、7z,大小不得超 負責人授權開發單位內部主管人員代理之 範例格 目的事 ※上傳檔 工程計 ※與逕流 傳檔案限 開發範

※包含基  $7z \cdot png$ 

沉砂池

※包括沉

其他與

※上傳檔

負青人為複數自然人時,合約委任其中一人為管理人之委任書影本 **其餘文件上傳詳細說明,請自行於功能 列表頁下載「填寫說明」**

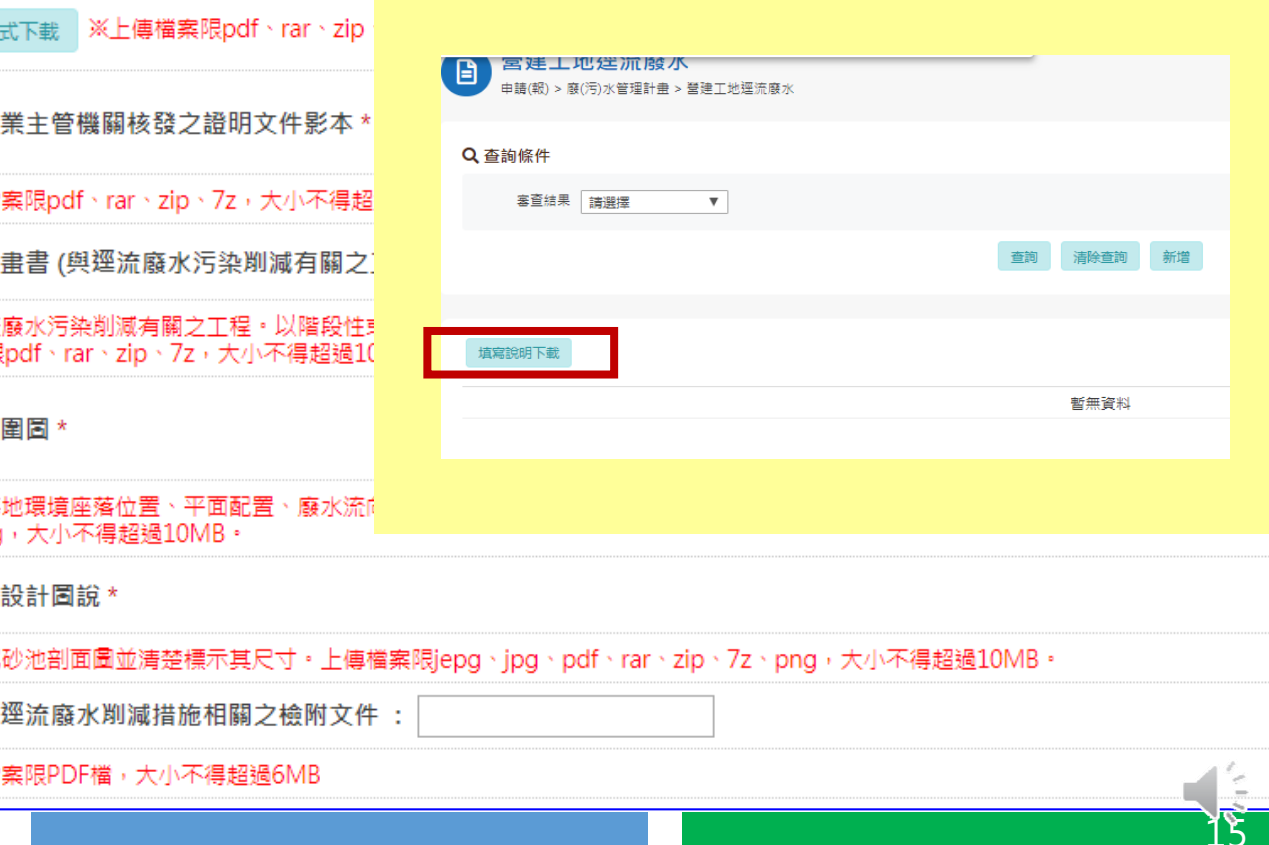

### **基本資料(1/3)**

參考環境影響評估法所規定之「開發行為應實施環境影響評估細目及範圍認定標準」填寫(如OO道路之 開發)

有地址者請優先填寫地址,無地址者則請填寫地號

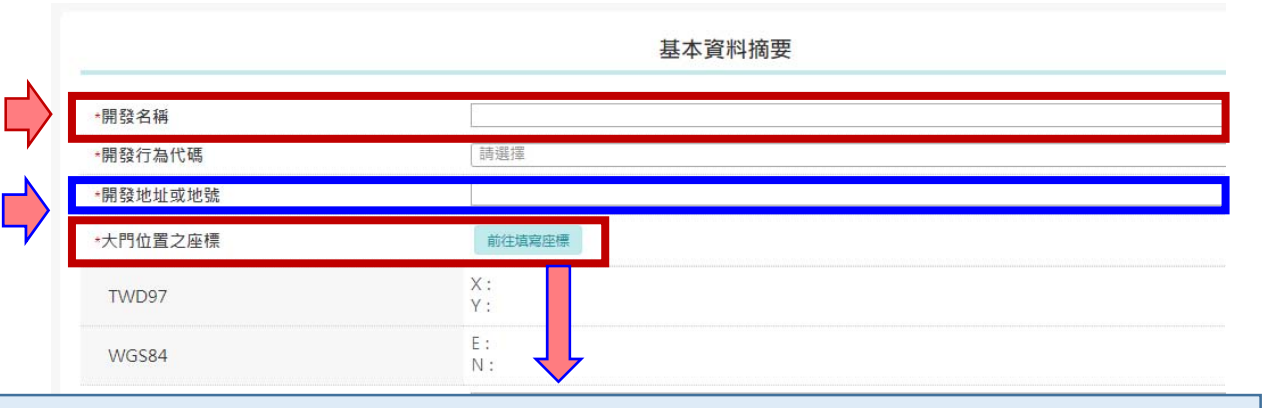

利用以下任何一種方式取得大門座標

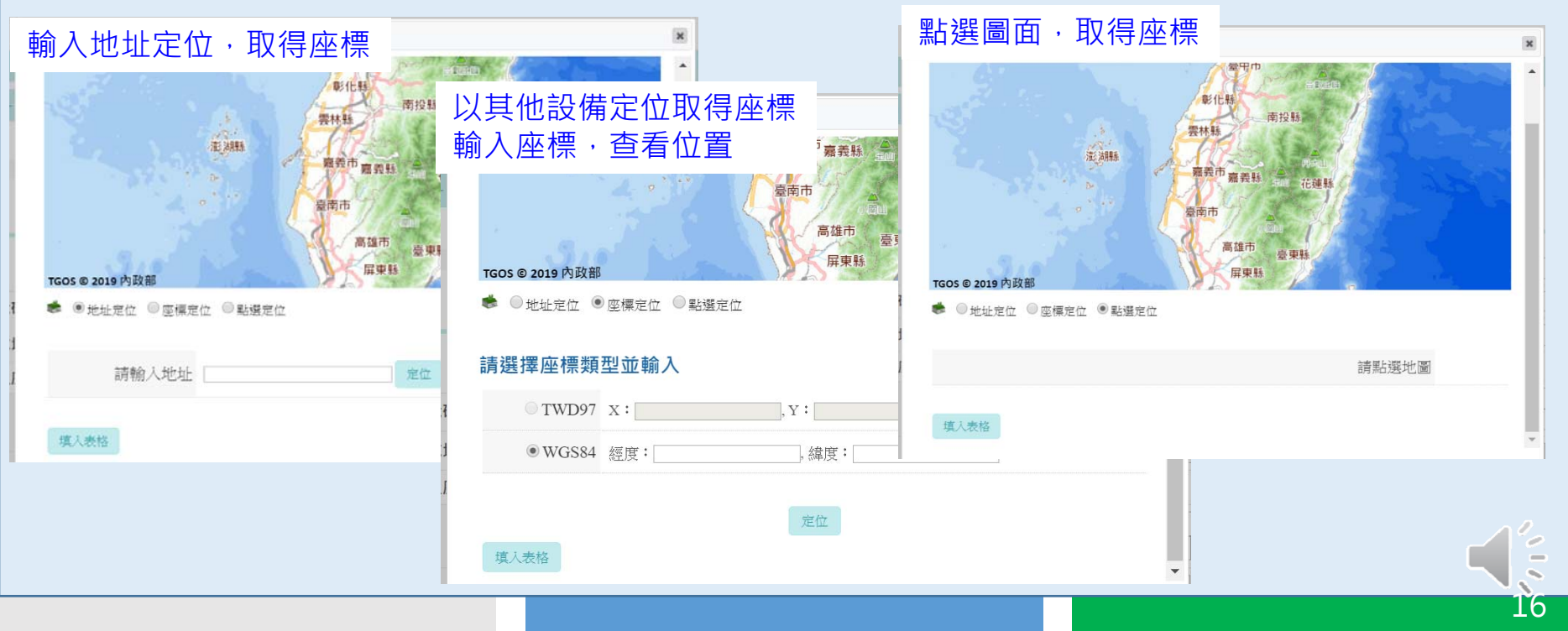

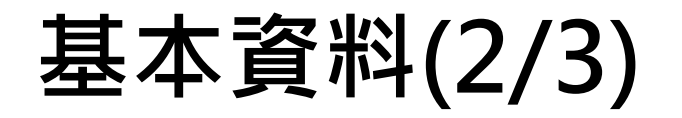

負責人係指政府興建工程編列 預算之政府機關或民間投資興 建公共工程之投資單位或其他 各類開發案件之工程起造人或 負責人

現場維護管理人員係指實 際負責該項現場維護管理 工作之主管或承辦人員

 $\Rightarrow$ 

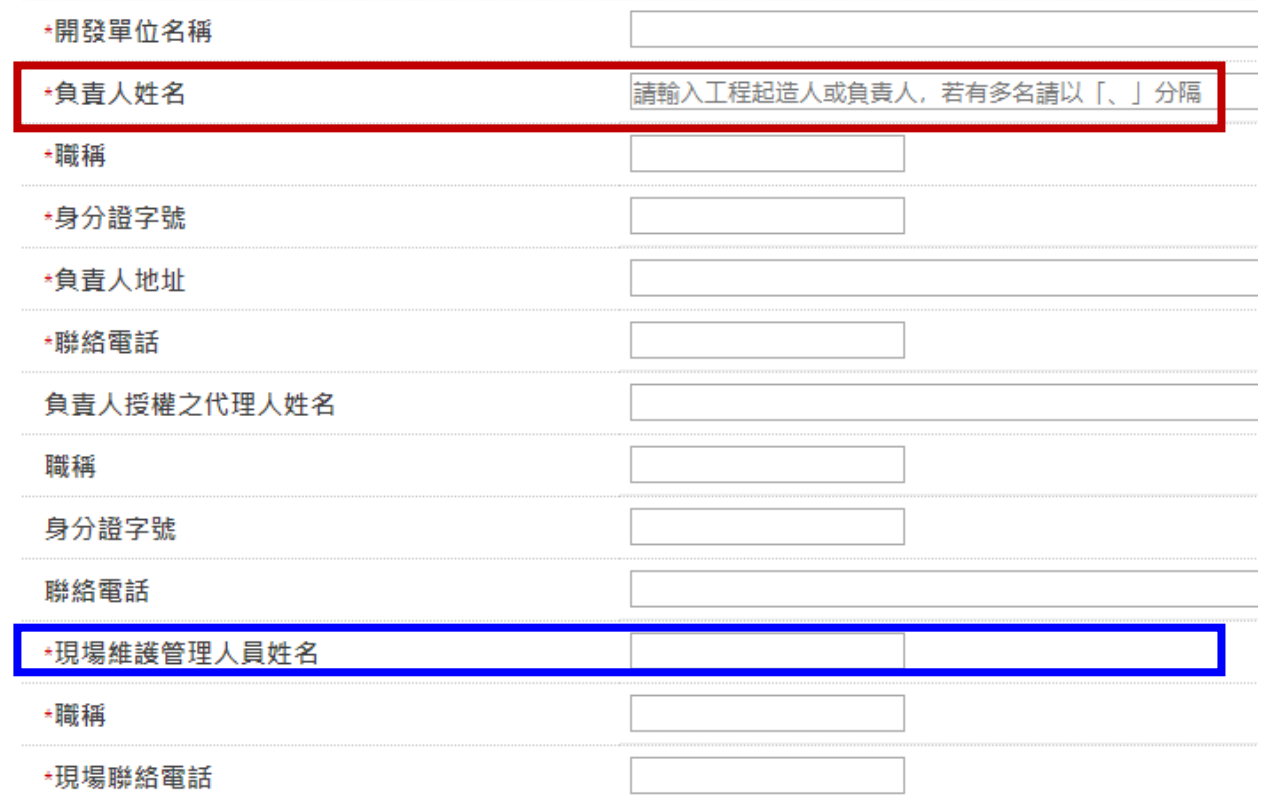

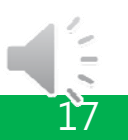

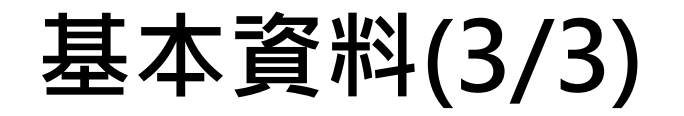

以建築執照或施工計畫書中所載資料為準,開發範圍概述請 填寫如:自○○縣○○市○○ 地號或○○鄉鎮鄰里至○○地 號或〇〇鄉鎮鄰里,約 公里 長或 公頃面積

請依開發行為逕流廢水所可能 排入之最終承受水體填寫

依目的事業主管機關(營建管  $\Rightarrow$ 理機關)核准之建築執照或施 工計畫書等工程文件填寫

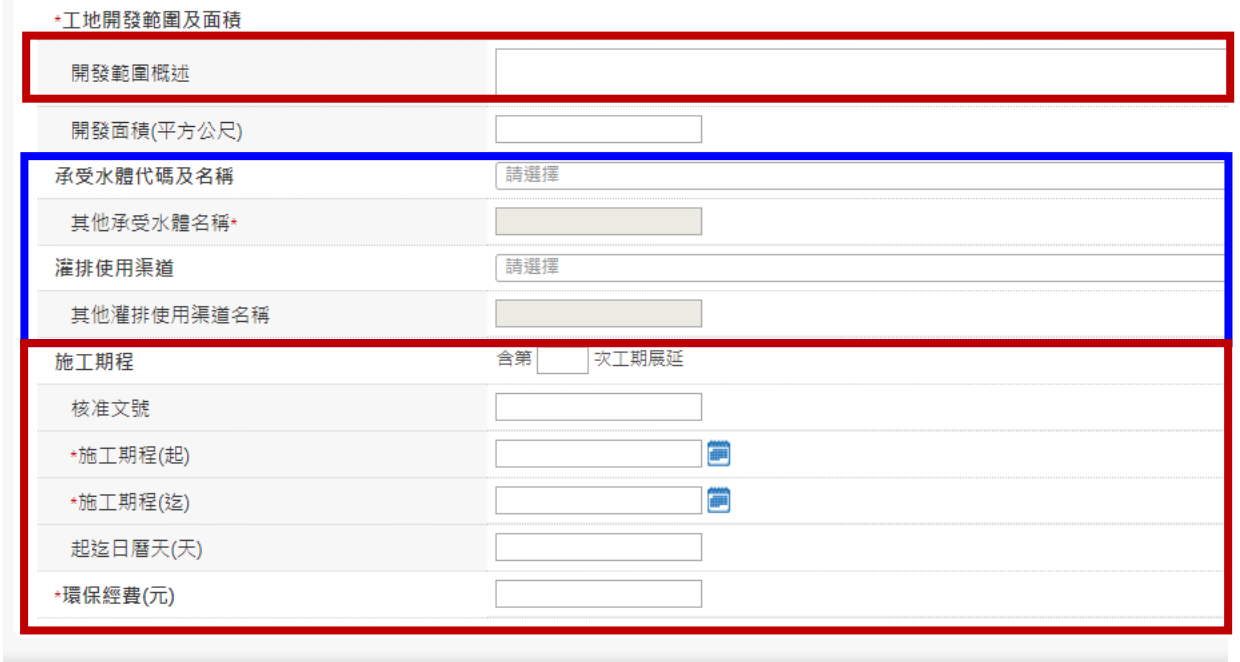

 $\equiv$ ◆ 清空 6 儲存 回列表

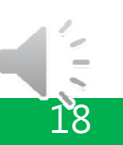

#### **污染控制方法及措施-污染削減措施說明及維護頻率**

污染削減措施相關說明及維護頻率

- 1.可勾選項目,若有選項以 外之其他設施,請就其**他** 所採取之設施具體敘明
- 2.遮雨或擋雨設施若無須設 置,應填寫原因(如設置有 困難,且已經主管機關同 意或工程範圍內未開挖或 未堆置等)。
- 3.應於開發範圍圖中標明設 施位置。

#### \*摭雨設施 相關設施採取情形 維護頻率(次/月) 維護頻率(次/年) |開挖面使用水泥和瀝青鋪設 以帆布遮蓋 .<br>|設置檔面棚 」<br>|使用密閉容器或堆置於密閉場所 □其他: 無須設置,原因 \*擋雨設施 相關設施採取情形 維護頻率(次/月) 維護頻率(次/年) 設置擋雨堤 設置擋水牆 堆置砂包 ■ 独立≫ 巳<br>□ 墊高堆置場所 □其他: ■無須設置,原因: \*導雨設施 相關設施採取情形 維護頻率(次/月) 維護頻率(次/年) □暫時件涵管 ■ 吊溝、吊管等坡地排水設施 □排水溝 □其他:

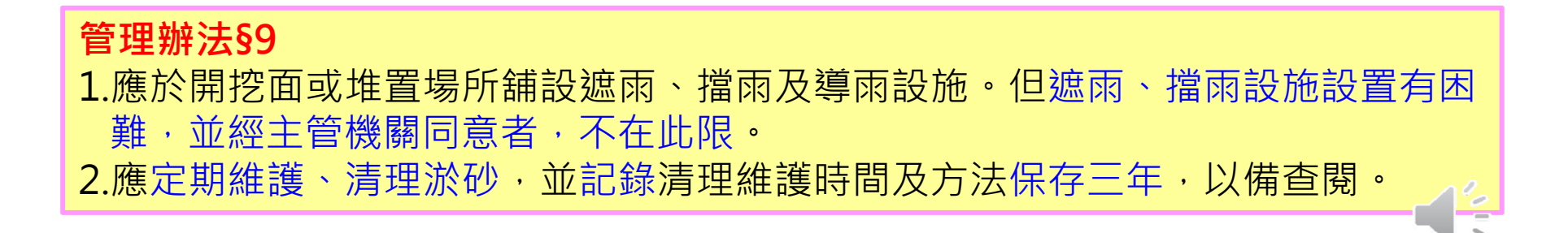

#### **污染控制方法及措施-沉砂池材質、容積及清除 頻率、方式與最終去處(1/2)**

- 1.收集區域面積填寫個別沉砂池逕流廢水收集區域之 開發面積(2以上沉砂池共 同收集同一區域而無法區分者以平均面積填寫)。
- 2.尺寸不包含槽壁及隔板厚 度(不規則形槽體填寫最大 之長、寬、有效水深)。
- 3.有效水深及有效容量填寫 設計值,並說明計算方式 及檢附設計圖說。沉砂池 之有效水深計算方式為可 收集廢(污)水最高水面 至底部沉砂區頂端之距離

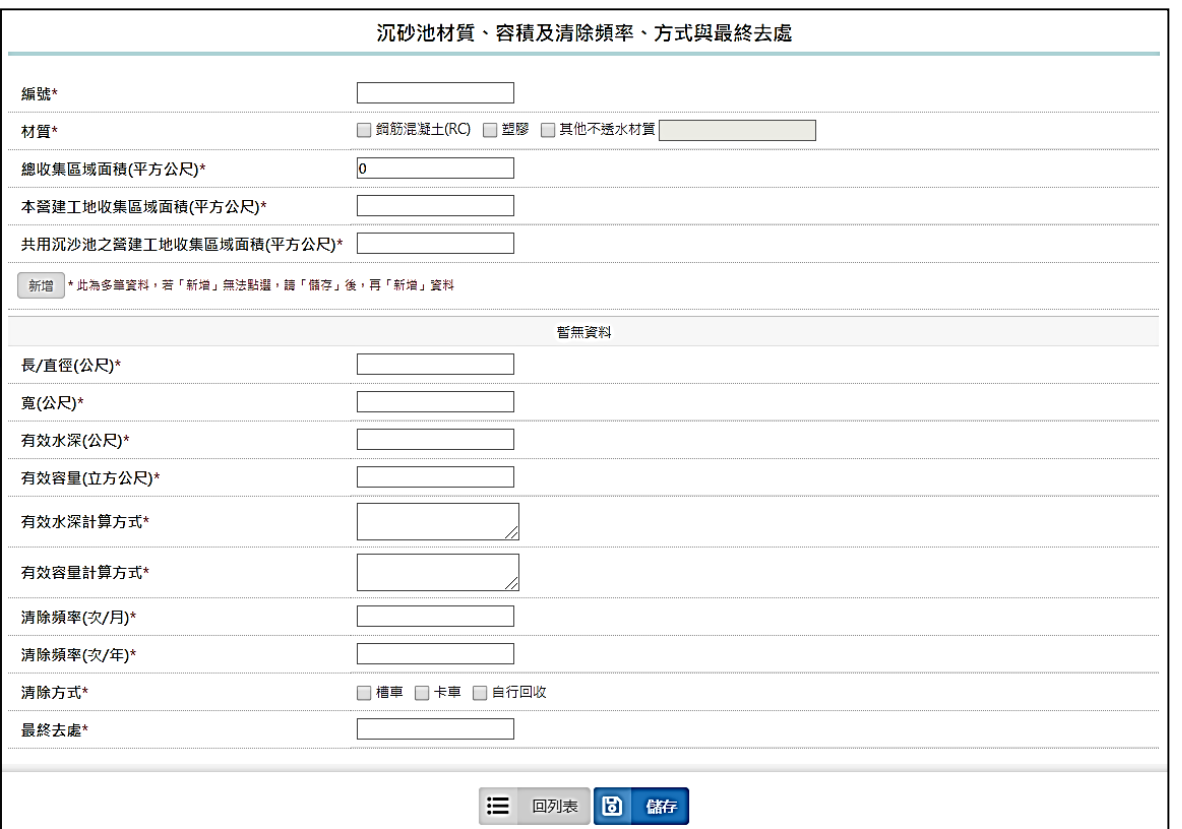

20

深度。

 **管理辦法§9**沉砂池應符合下列規定: 1.總設計容量應為工地或作業場所範圍總面積乘以0.025公尺以上。 2.非下雨期間最高液面距池頂高度應大於池深之1/2。 3.應採不透水材質。

#### **污染控制方法及措施-沉砂池材質、容積及清除 頻率、方式與最終去處(2/2)**

**有效水深及有效容量之計算**

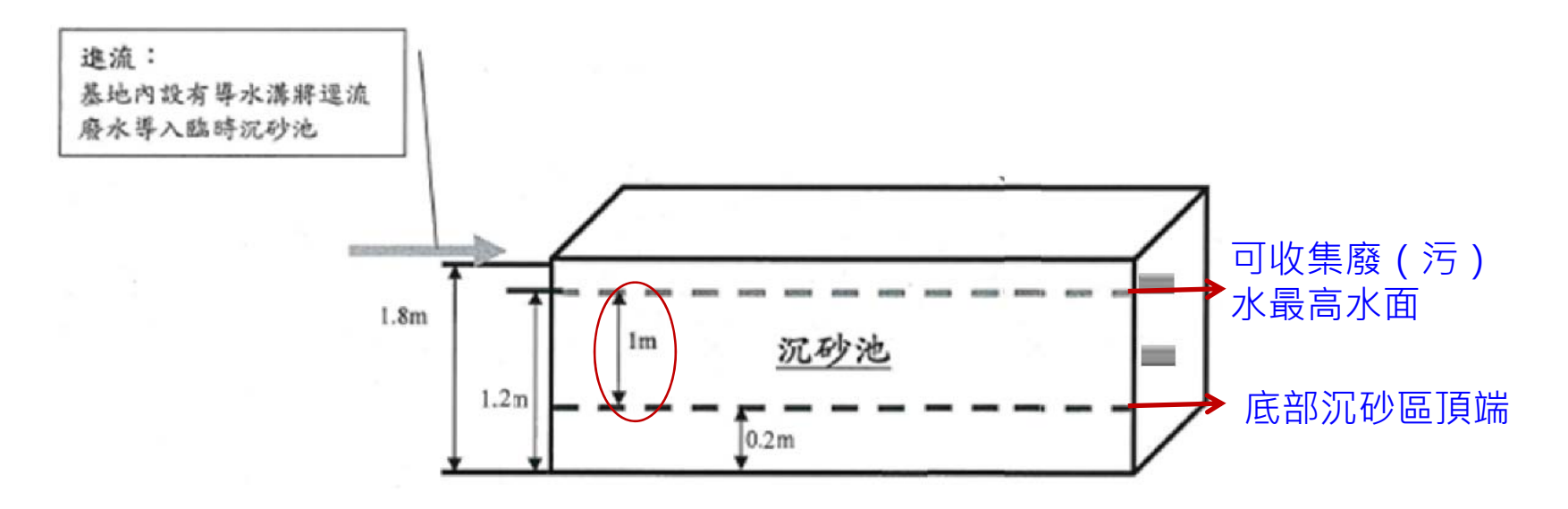

有效水深=1.2-0.2=1 有效容量=5(長)\*1(寬)\*1(有效水深)=5

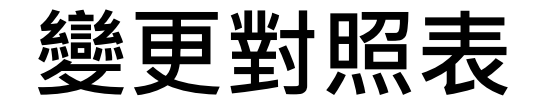

1.填寫變更內容對照表前,應先依預計變更之欄位,於申請項目表中,勾選變更項目。 2.系統會依照申請欄位填寫狀況,自動產出變更內容對照表。 3.申請者應完整填寫變更理由。

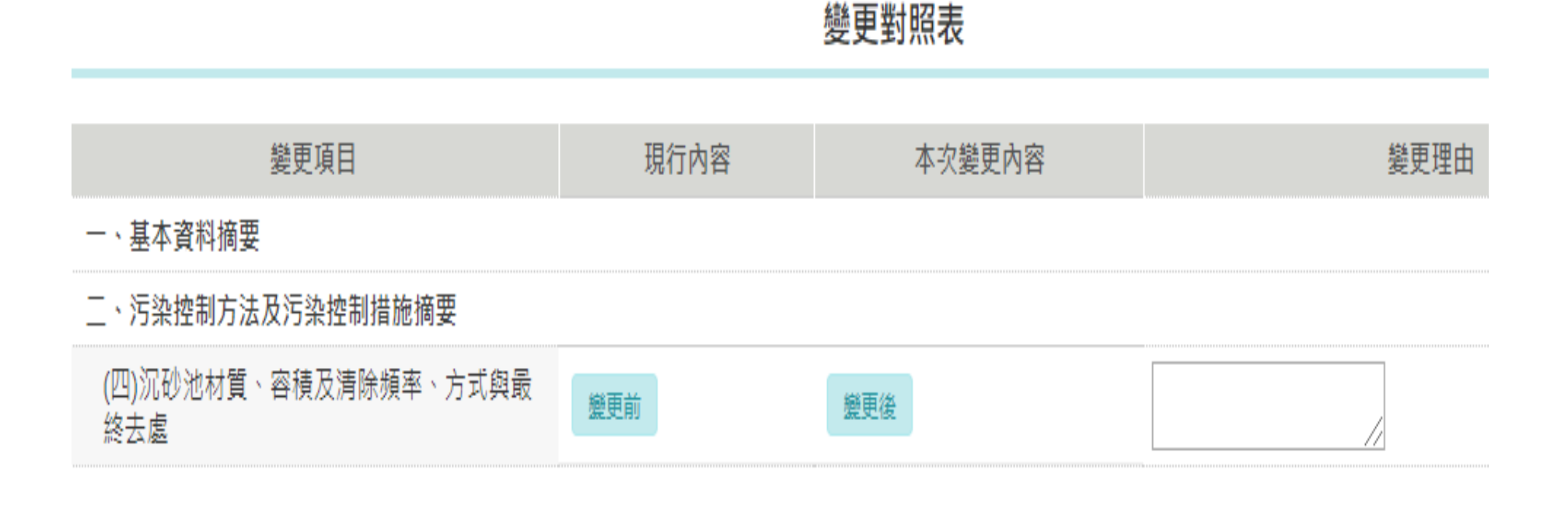

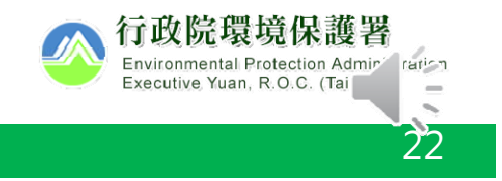

#### **案件種類及檢附文件組合表**

V:必須檢附 X:不需檢附 △:視情況檢附

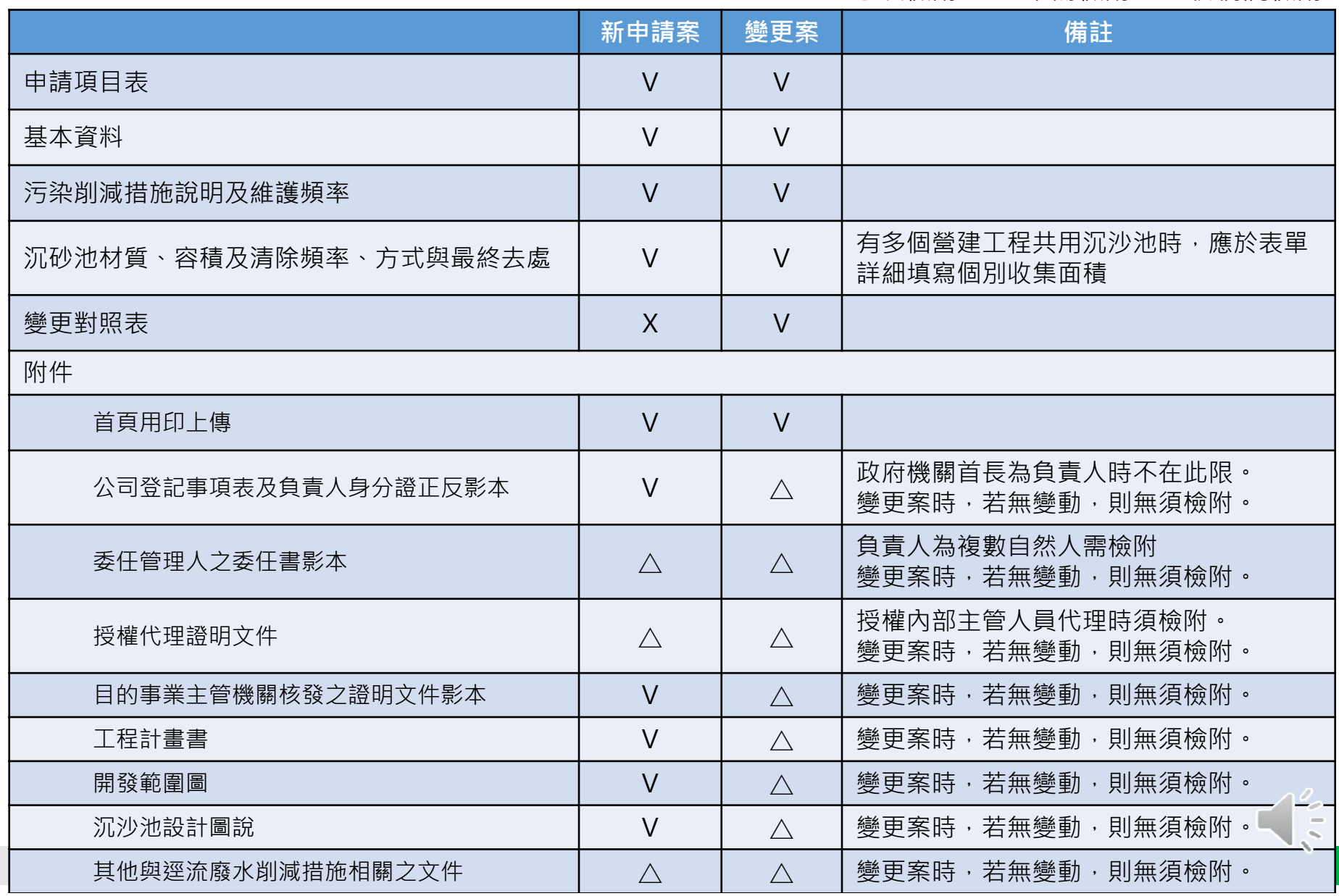

# **簡報結束 感謝聆聽**

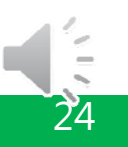